<<CorelDRAW X4

<<CorelDRAW X4 >>

- 13 ISBN 9787560622323
- 10 ISBN 7560622321

出版时间:2009-7

PDF

### http://www.tushu007.com

, tushu007.com

### $,$  tushu007.com

# <<CorelDRAW X4 >>>

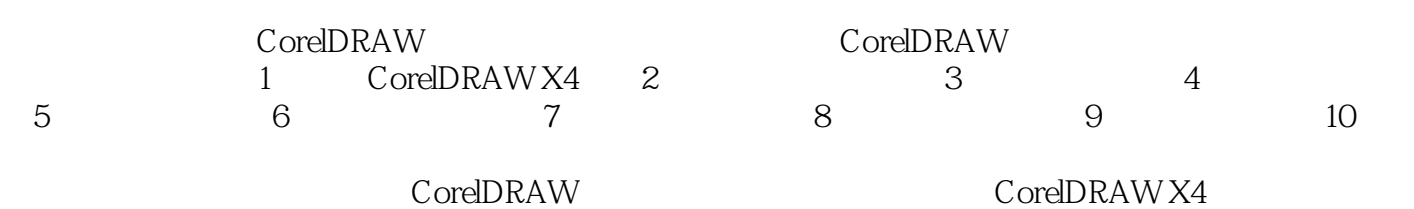

 $,$  tushu007.com

# <<CorelDRAW X4 >>>

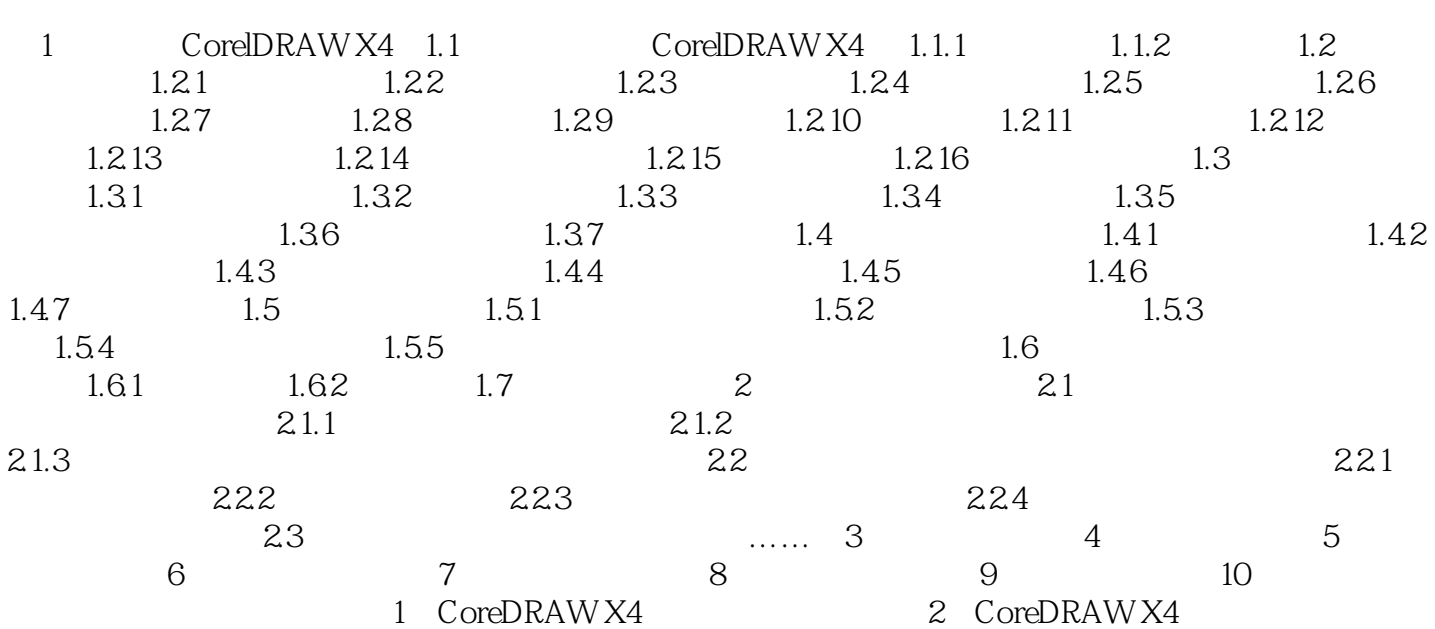

# <<CorelDRAW X4

本站所提供下载的PDF图书仅提供预览和简介,请支持正版图书。

更多资源请访问:http://www.tushu007.com

 $,$  tushu007.com